## **HES7231-5PD32-OXBO**

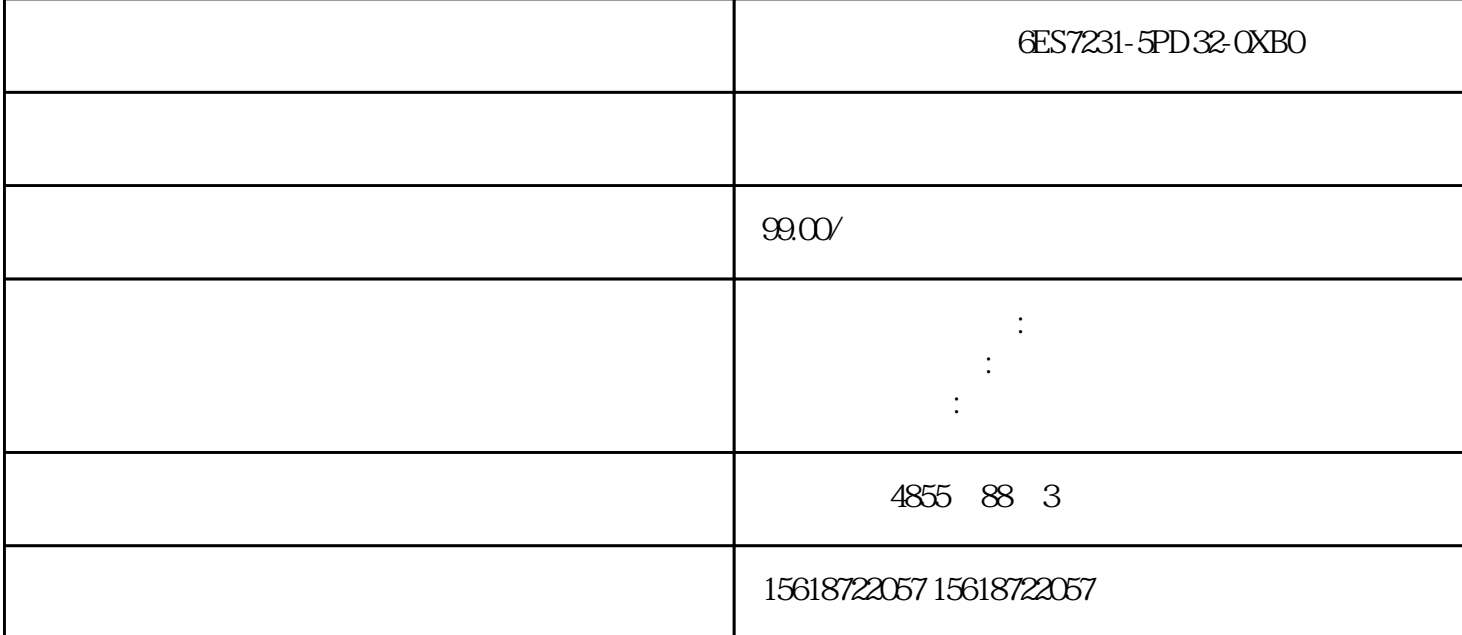

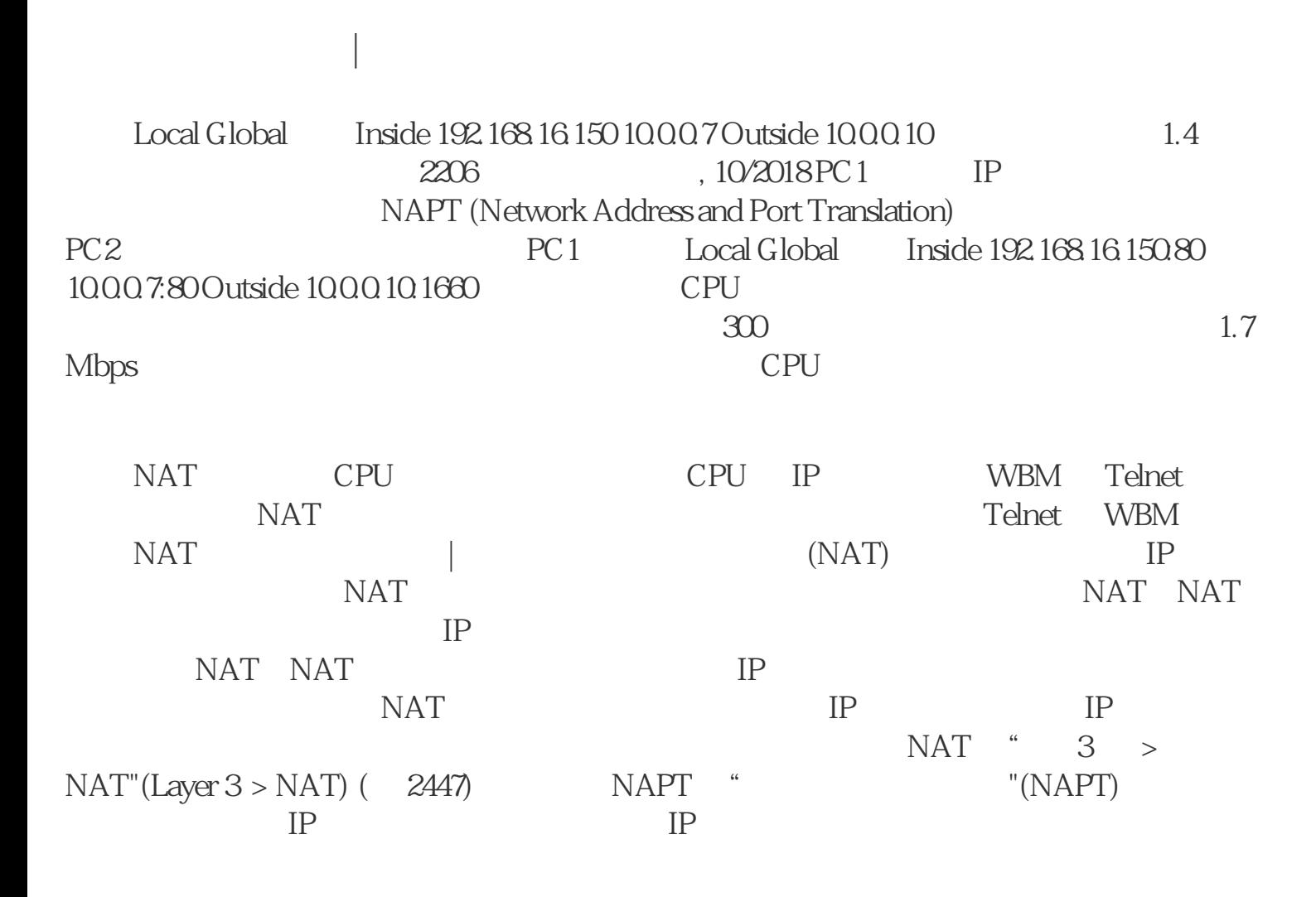

NAT

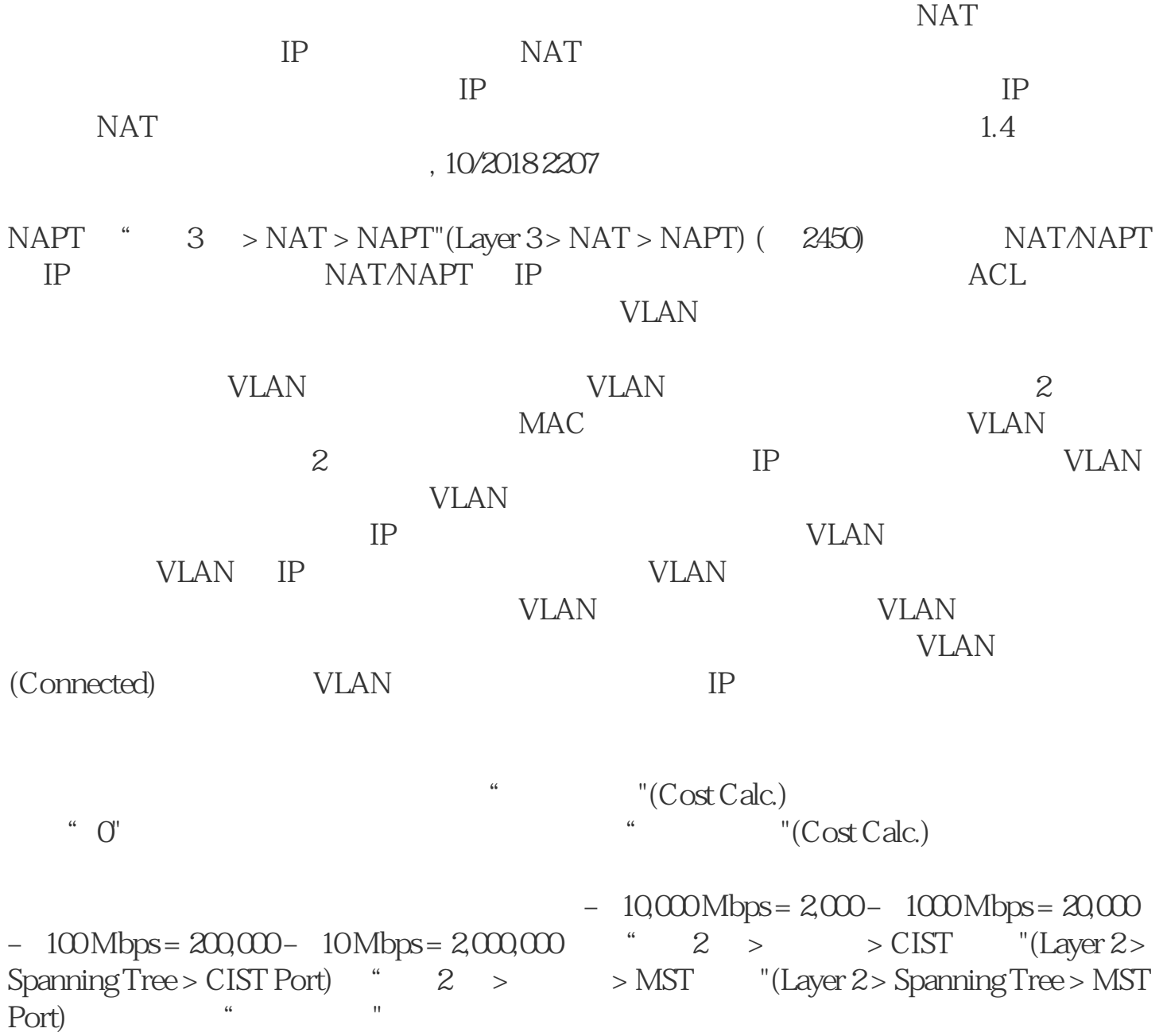